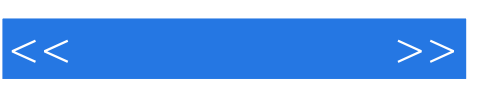

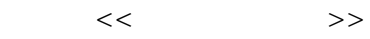

- 13 ISBN 9787564036645
- 10 ISBN 7564036648

出版时间:2010-7

页数:278

PDF

更多资源请访问:http://www.tushu007.com

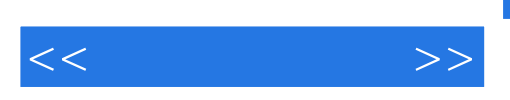

全书共分15个项目,主要内容包括Windows Server 2003的安装、活动目录、用户管理、组策略、DNS域  $D H C P$  iis WINS VPN

 $\frac{1}{\sqrt{2}}$ 

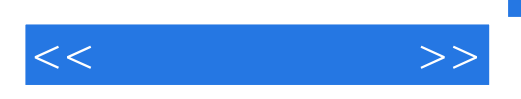

## $,$  tushu007.com

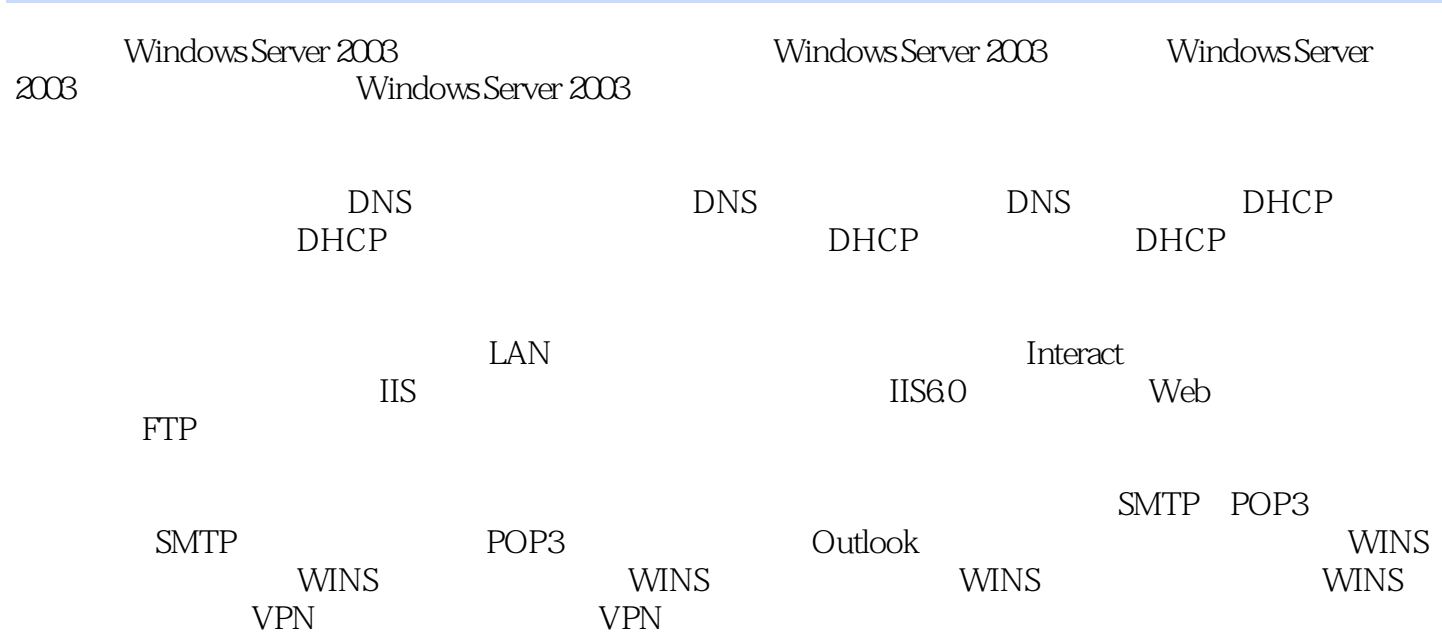

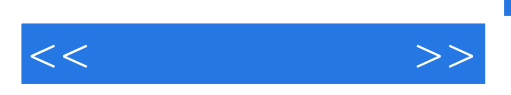

, tushu007.com

Windows Server 2003<br>
Windows 2000

Windows Server 2003<br>Windows Server 2003<br>Windows Server 2003 Windows Server 2003

Windows Server 2003 Windows Server 2003<br>Windows Server 2003 Windows Server 2003<br>Windows Server 2003<br>Windows Server 2003

Windows Server 2003

1.Windows Server 2003 1 Windows Server 2003

支持4个处理器,主要用于提供文件和打印机共享及安全的Internet连接,允许集中化的桌面应用程序

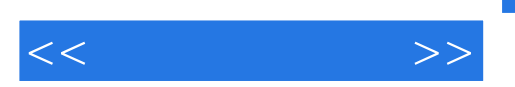

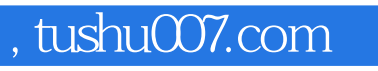

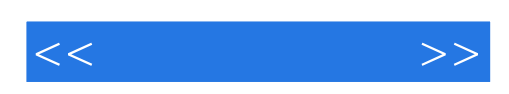

本站所提供下载的PDF图书仅提供预览和简介,请支持正版图书。

更多资源请访问:http://www.tushu007.com